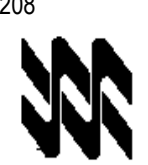

Universidad Nacional Abierta Vicerrectorado Académico Área de Ingeniería Carrera Ingeniería Industrial

### **Instructivo para el trabajo práctico**

- 1. El presente instructivo tiene como finalidad orientar el desarrollo de las actividades de estrategias sustitutivas, transitorias y finitas a realizarse sólo por este Lapso Académico 2019-2, para el logro del 60% o más de los objetivos establecidos para la aprobación de la asignatura Dibujo industrial (Cód. 208); de conformidad con lo establecido en el Comunicado del Rector y demás Autoridades de la Universidad Nacional Abierta (UNA) de fecha 15-04-2020 y las Resoluciones Rectorales N° 012, N° 015 y N° 016, de fechas 21, 24 y 25 de abril del año en curso, respectivamente.
- 2. El trabajo práctico es estrictamente individual y de producción inédita del estudiante. Cualquier indicio que ponga en duda su originalidad, será motivo para su anulación. Queda a discreción del nivel corrector, solicitar una verificación del logro de objetivos, mediante una videoconferencia o cualquier otra estrategia que estime conveniente.
- 3. El trabajo debe ser enviado al correo electrónico del asesor académico de la asignatura Dibujo industrial (Cód. 208) en su centro local, o en su defecto, al especialista de contenido en nivel central (richardjf2009@gmail.com), si este es el responsable de la revisión, a más tardar el 15 de mayo 2020, **sin prórroga.**
- 4. En el trabajo práctico de la asignatura Dibujo industrial (Cód. 208), se evalúa la representación objetiva y gráfica de procesos y productos industriales mediante el uso de técnicas y normas del dibujo técnico, contenidos en los objetivos I.1; I.2; I.3 II.2; II.3 III.1. Para su realización se recomienda seguir las siguientes instrucciones:
	- Responda, de manera clara, ordenada, secuencial y argumentada, cada una de las preguntas relacionadas con los objetivos a evaluar y enunciadas más abajo. **Refleje detalladamente todos los pasos y cálculos realizados, donde aplique.**
	- Si el trabajo práctico lo realiza usando un procesador de textos (Word, OpenOffice, LibreOffice). Utilice letra tipo Arial, tamaño 11 o Times New Román, tamaño 12. **Emplee el editor de ecuaciones donde sea requerido.**
	- Si el trabajo lo realiza a mano, escriba con una letra legible y clara. Utilice bolígrafo o marcador punta fina de color negro. Recuerde que debe enviar, imágenes de este trabajo a su nivel corrector.
	- No olvide hacer buen uso de la ortografía y de la formalidad que debe caracterizar un trabajo escrito.
- 5. **Los objetivos del trabajo se evalúan de forma sumativa una sola vez.** No existe la recuperación de los mismos.
- 6. Esté atento a los criterios de dominio para el logro de cada objetivo. Los aspectos para la presentación del trabajo práctico son: portada (utilice la portada de este instructivo para la identificación de su trabajo práctico) y cuerpo del trabajo. Este último, contiene todas las respuestas a los planteamientos correspondientes a los objetivos a evaluar. Recuerde, identificar con claridad cada objetivo.

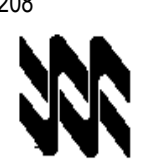

# **Trabajo práctico**

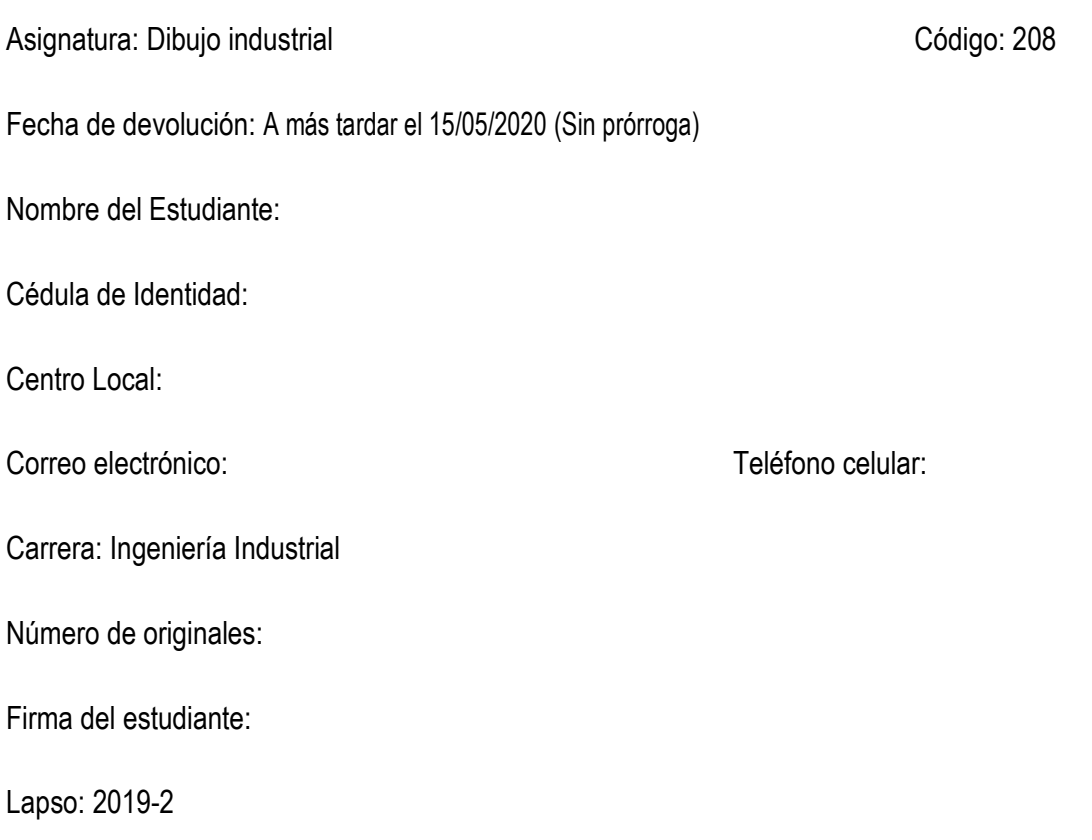

Resultados de corrección

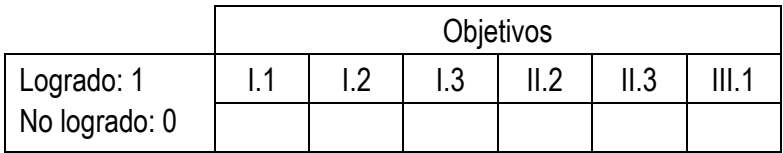

Utilice esta misma página como carátula de su tarea o trabajo

## **Unidad temática I. Objetivo I.1 C/D: 1/1**

1. Se tiene una pieza que mide 1300 x 600 x 400 mm y se desea dibujar a E = 1:4,5. ¿Qué dimensiones tendrá el dibujo?

# **Unidad temática I. Objetivo I.2 C/D: 1/1**

2. Para pieza mostrada en la figura 1, realizar la proyección del tercer ángulo indicando la vista frontal, superior y lateral.

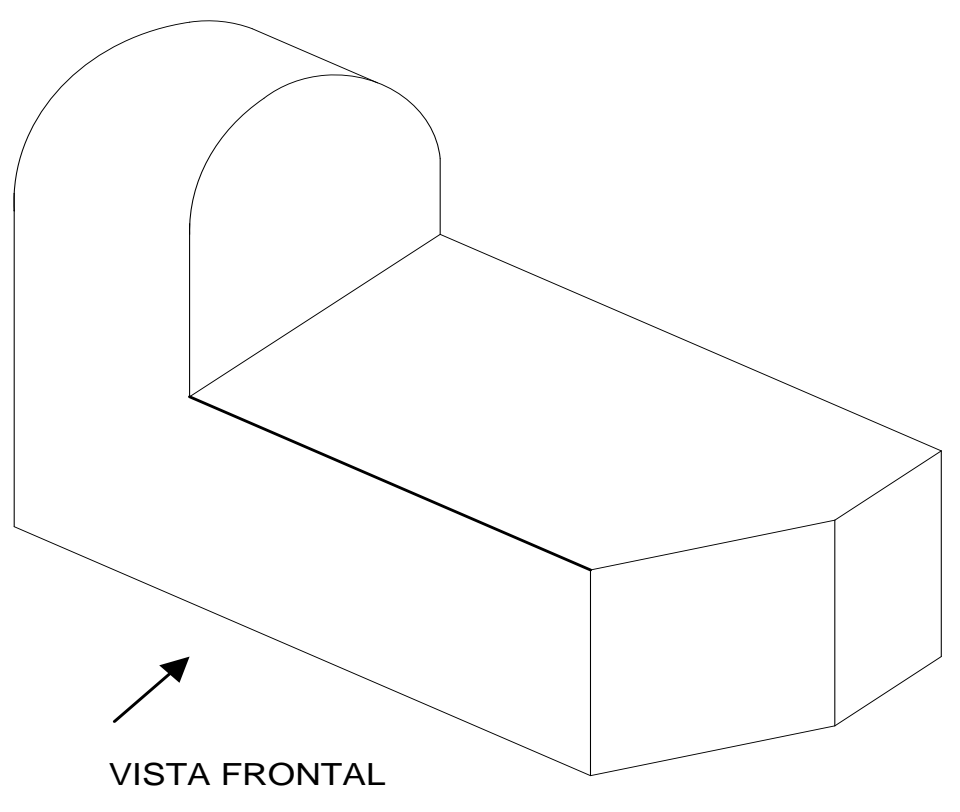

**Figura 1.**

# **Unidad temática I. Objetivo I.3 C/D: 1/1**

3. Realice el corte A-A, de la pieza mostrada en la figura 2.

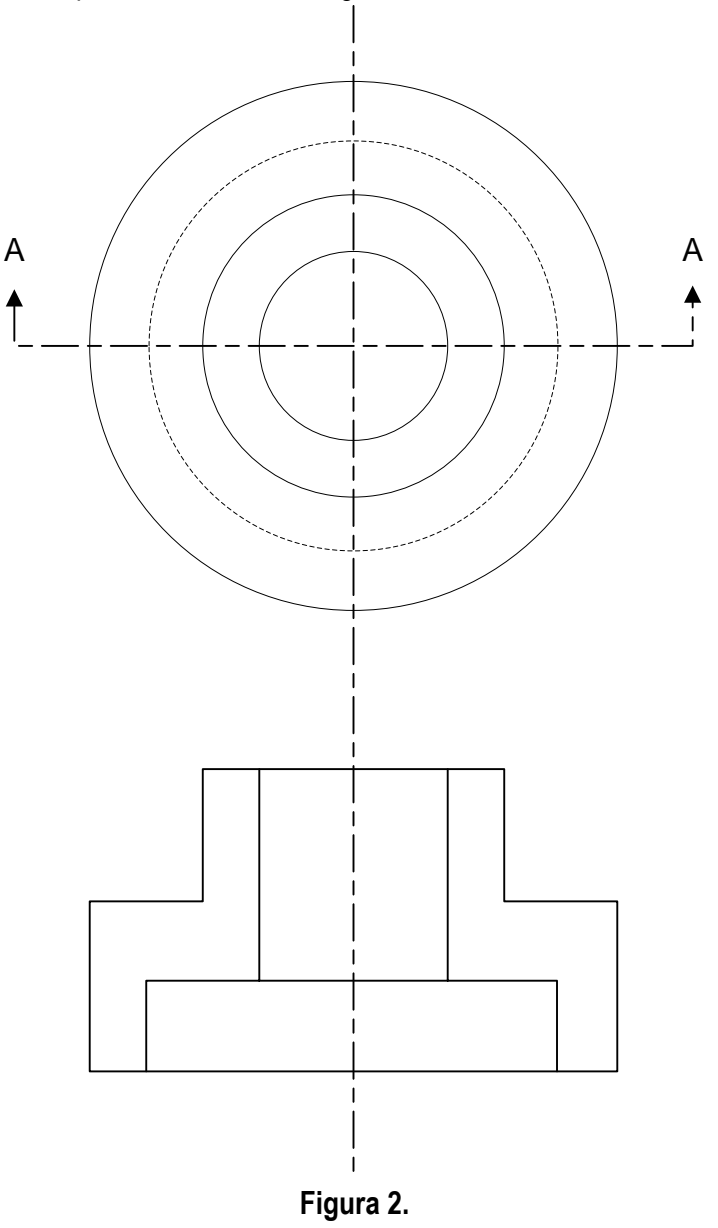

# **Unidad temática II. Objetivo II.2** C/D: 1/1

4. Identifique correctamente las partes ensambladas del ajuste y tolerancia correspondiente al eje y orificio mostrado en la figura 3.

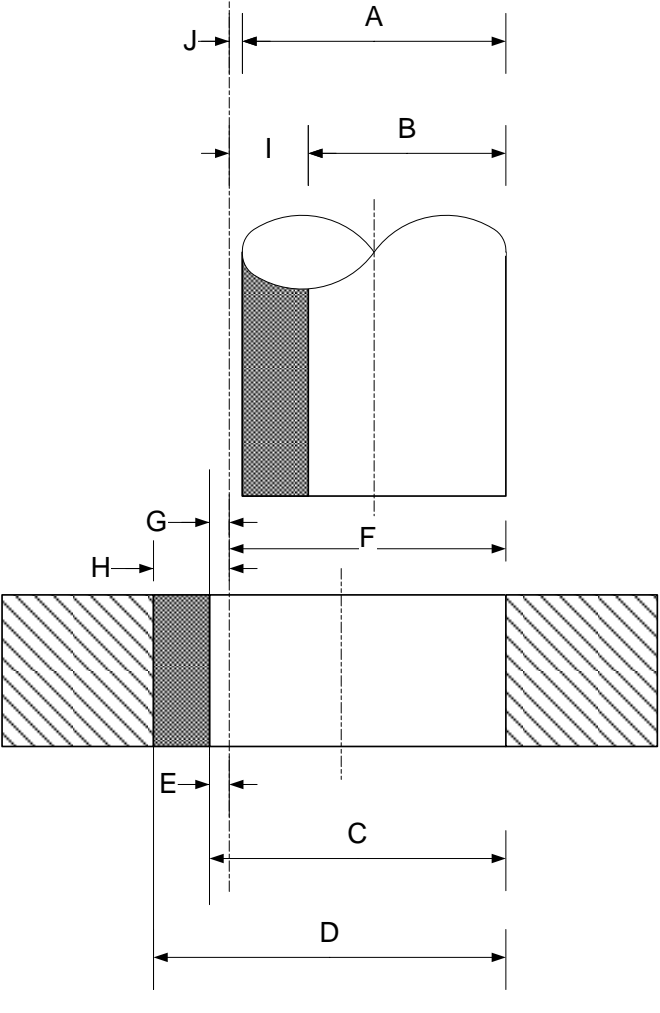

**Figura 3.**

### **Unidad temática II. Objetivo II.3 C/D: 1/1**

5. Dibuje los diferentes tipos de cuñas que se mencionan a continuación.

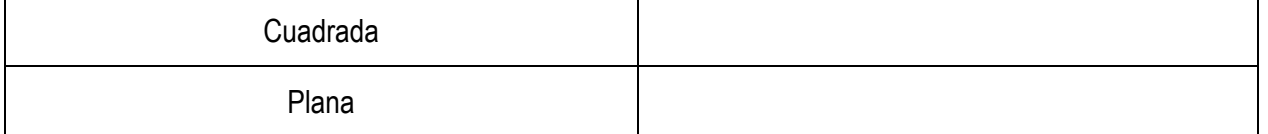

### **Unidad temática III. Objetivo III.1 C/D: 1/1**

6. Represente esquemáticamente los siguientes componentes electrónicos

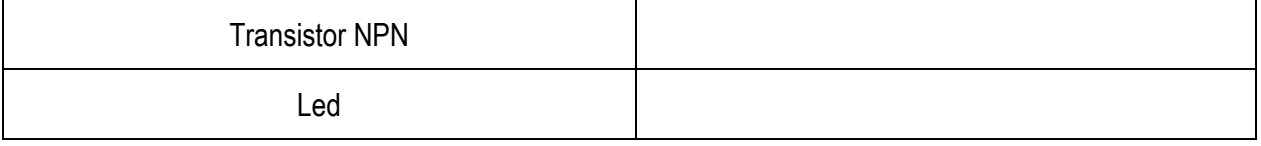

**Fin del trabajo práctico**